Propuesta metodológica para fortalecer el aprendizaje significativo. en laboratorios de cursos metodológicos

#### Correo electrónico: paola.buitrago@unad.edu.co Paola Buitrago

Correo electrónico: ana.botero@unad.edu.co Ana Isabel Botero

Correo electrónico: martha.ospina@unad.edu.co Martha Catalina Ospina

Universidad Nacional Abierta y a Distancia UNAD

#### Resumen

Este artículo hace parte de la presentación de una investigación en proceso, enmarcada dentro de la temática del uso de las Tecnologías de la Información y las Comunicaciones (TIC), aplicada a generar nuevos escenarios para los procesos educativos.

Como objetivo general se pretende evaluar una estrategia metodológica para aplicar a un ejemplo piloto del desarrollo de un laboratorio virtual, utilizando simuladores ya creados y de uso por medio de Internet, a cursos metodológicos teórico-prácticos.

Los resultados que se presentan hacen parte del objetivo específico de desarrollar una propuesta metodológica mediante un ejemplo, en un curso de Física Electrónica, en el que por medio de la simulación y de una estrategia caracterizada en tres momentos, se pretende evaluar el grado de comprensión de una temática determinada.

Como objetivos específicos, que no se han alcanzado a desarrollar totalmente (investigación en curso): diseñar una práctica de laboratorio donde se muestre la implementación de la metodología y evaluar estadísticamente la apropiación del conocimiento de un grupo de estudiantes del mismo semestre, que desarrollan una práctica a nivel presencial comparando los resultados con la otra mitad del grupo que desarrolla la misma práctica utilizando la metodología propuesta por este artículo.

La revisión bibliográfica relacionada en este documento solo se enmarca dentro de algunas experiencias encontradas en el estado del arte de aplicaciones en Colombia y de la que se seleccionó para la realización del piloto con estudiantes de la UNAD, con el fin de probar la hipótesis de que una estrategia metodológica basada en el uso de laboratorios virtuales con la introducción de la técnica de Aprendizaje Basado en Problemas (ABP) puede ser una oportunidad para el mejoramiento de la enseñanza, porque demuestra un aprendizaje significativo en los estudiantes.

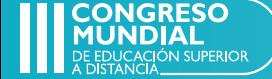

Palabras clave: laboratorios virtuales, laboratorios remotos, educación a distancia, objetos virtuales de aprendizaje, simuladores virtuales.

## Abstract

This article is part of the presentation of a research in process, displaying the use of Information and Communication Technologies (ICT) applied to generate new scenarios for educational processes.

As a general objetive, this paper is to evaluate a methodological strategy to apply to a pilot example for the development of a virtual laboratory, using simulators already created and used through the internet, to methodological courses (Theoretical-Practical Courses).

The results presented are part of the specific objective of developing a methodological proposal by means of an example, in an Electronic Physics course, in which, through simulation and a strategy characterized in three moments, is to evaluate the Degree of understanding of a particular theme.

As specific objectives that have not been fully developed (ongoing research)are: the design of a laboratory practice showing the implementation of the methodology, and the objective of comparing a group of students that realize a practice, meaning, a control group vs experimental group.

The bibliographic review related in this document is only framed within some experiences found in the state of the art of applications in Colombia. This event was selected as the pilot for testing the Hypothesis that a methodological strategy based on the use of virtual laboratories with the introduction of the ABP (Problem Based Learning) can be a valuable opportunity for the improvement of the teaching practices, demonstrating a significant learning in the students.

**Keywords:** virtual laboratories, remote laboratories, distance education, virtual learning objects, virtual simulators.

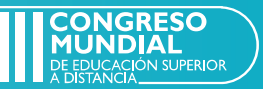

## Justificación

El panorama actual del proceso enseñanza-aprendizaje a distancia plantea nuevos retos académicos, especialmente en lo que se refiere a metodologías capaces de construir competencias orientadas al aprendizaje autónomo, puesto que el aprendizaje será más efectivo si en alguna etapa de la experiencia el alumno puede participar activamente mediante la experimentación, la reflexión, el análisis y la toma de decisiones.

El proceso de enseñanza-aprendizaje de las ciencias básicas se fundamenta en la solución de ejercicios, situaciones, problemas y prácticas experimentales, que se pueden realizar en un laboratorio físico presencial o en un laboratorio virtual, con la orientación de un docente o en un laboratorio virtual.

Con este trabajo se pretende mostrar diferentes experiencias y las herramientas virtuales que se pueden aplicar a la dinámica de trabajo del estudiante, inicialmente aplicadas a un curso de Física Electrónica, y posteriormente pueden desarrollarse y adaptarse metodológicamente a los diferentes cursos de la Escuela de Ciencias Básicas, Tecnologías e Ingeniería de la Universidad Nacional Abierta y a Distancia.

"El desarrollo de laboratorios virtuales y simulaciones se evidencia en el resultado de aplicaciones que han dado resultados muy positivos al evaluar el aprendizaje significativo" (Monge, Méndez y Rivas, 1999, pp. 3-4); (Cataldi, Chiarenza, Dominighini, & Lage, 2011, pp. 4-5 ); (Ferrero , 1998, pp. 102-107 ); (Gamiz Sánchez, 2011, pp. 11-15); (Cataldi, 2011, pp. 2-3).

Al respecto se evidencian muy buenos resultados como herramienta de refuerzo y apoyo para que los estudiantes potencien sus conocimientos por sí solos o bien se pueden implementar como elemento didáctico en las clases expositivas, para fomentar un entorno participativo y constructivista. De manera añadida, mediante su uso también se potencia la adquisición de competencias en el manejo de las tecnologías de la información y la comunicación (TIC), tan importantes hoy en día para la formación del estudiante (Molina, 2012, pp. 2-3).

Con el fin de fortalecer la calidad educativa en la enseñanza de algunos cursos con componente práctico de la Universidad Nacional Abierta y a Distancia, la propuesta se basa en implementar o utilizar aplicaciones similares a las realizadas en la Universidad de Deusto en la ciudad de Bilbao (España), para adoptarlas en una etapa inicial, en una prueba piloto y posteriormente reemplazar algunos laboratorios presenciales, con estas herramientas descritas por (García J. y Alves. G., 2011, pp. 21-23), por ejemplo para una aplicación de la enseñanza de electricidad e ingeniería de control; con aplicaciones para la enseñanza de física, química, materiales y aplicaciones en arquitectura.

Pero no solo el alcance sería la utilización de estas o algunas de estas herramientas ya creadas, sino un esquema metodológico en un formato propuesto para la UNAD en el que se involucre una metodología para tres momentos de una

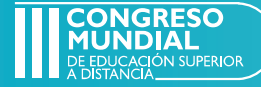

práctica de laboratorio: 1) experiencia virtual previa; 2) la experiencia práctica y 3) la evaluación del estudiante. A continuación se detallan las fases:

Fase 1 o Experiencia virtual previa: se puede aplicar a cualquier laboratorio presencial virtual o remoto, en la que se propone la realización de una sensibilización del tema, refuerzo de los conceptos teóricos y presentación por medio de recursos de animación o simulación, con herramientas multimedia y con el procedimiento de lo que va a realizar en la experiencia práctica que se desarrollará en la segunda fase.

Fase 2 o Experiencia práctica: se realiza la parte experimental, que se realizar en forma presencial o virtual, dependiendo del curso. En el ejemplo, en la metodología propuesta, se muestra la aplicación de una simulación, por medio de una conexión remota.

Fase 3 o Evaluativa: el estudiante puede presentar resultados y discutirlos o, según lo establecido en la rúbrica de evaluación, la aplicación del aprendizaje adquirido a experiencias reales utilizando técnicas didácticas como estudio de casos, estrategias de aprendizaje basado en problemas (ABP), o las que el diseñador del curso considere pertinente.

# Planteamiento del problema

En la Universidad Nacional Abierta y a Distancia en Colombia se realizan actualmente las prácticas de laboratorio en forma presencial, en algunos Centros de Educación Abierta a Distancia

(CEAD), distribuidos en ocho zonas del país, donde los estudiantes en su proceso de matrícula semestre a semestre deben inscribirse en el laboratorio más cercano del lugar donde el estudiante está matriculado y esperar una programación, para la realización de la práctica de laboratorio de cada curso, que se ejecuta generalmente los sábados y domingos, sin que el estudiante pueda tener la oportunidad de cambiar fechas u horarios y representando para ellos muchas veces altos costos en el desplazamiento de las zonas rurales más alejadas del centro donde se realizará la práctica. Hay ejemplos de estudiantes que deben viajar desde Quibdó (Chocó) hacia ciudades como Medellín, La Dorada, entre otras, en avión o a 10 horas de camino en transporte terrestre, por una carretera en muy mal estado y con condiciones de seguridad de mucho riesgo por las situaciones de grupos al margen de la ley, que todavía se encuentran en esta región.

La falta de flexibilidad en los horarios es un problema para muchos estudiantes, debido a que en varias oportunidades se cruzan los laboratorios de dos cursos diferentes que han matriculado o debido a situaciones y dificultades laborales, ya que aproximadamente el 73 % de los estudiantes de la UNAD tiene alguna vinculación laboral (Díaz A., 2009, pp. 124-125).

Pero no solo esta situación se convierte en una problemática para los estudiantes, sino que para la institución implica una logística y adecuación de infraestructura muy costosa, puesto que no solamente debe tener equipos, recursos, materiales, pagar docentes y hacer la

> ONGRESO **UNDIAL**

adecuación física de un laboratorio sino que en diversas ocasiones por no contar con los equipos necesarios para las prácticas, se debe contratar laboratorios externos. Tal es el caso, según las cotizaciones del laboratorio solicitadas por el CEAD Medellín, de la contratación de los laboratorios de ingeniería de alimentos en 2017. El valor contratado por el uso de sus instalaciones en universidades externas se acerca a los cincuenta millones de pesos, únicamente en Medellín y esto sin contar con que esta misma situación se registra en las diferentes zonas del país.

Adicionalmente a estas situaciones, se presentan otras particulares, relacionadas con los aspectos metodológicos desarrollados por los docentes, debido a que normalmente lo que se hace es simplemente consignar en una guía de laboratorio un procedimiento, que el estudiante debe seguir, y por el cual toma unos datos experimentales que consigna en un informe de laboratorio.

En muchos casos el estudiante repite lo que hizo, sin aportar ningún elemento de análisis de la información. Además, algunas veces, el estudiante no lee la guía antes de comenzar el laboratorio o muchas veces, inclusive en la UNAD, por disponibilidad de espacios, se programan los laboratorios antes de que el estudiante haya asimilado los materiales teóricos del curso.

Por tanto, en el desarrollo de una metodología, que permita garantizar el aprendizaje significativo de algunas prácticas de laboratorio realizadas de forma virtual o remota, para reemplazar algunos laboratorios presenciales,

se basa la pregunta de investigación de esta propuesta:

¿Cómo incorporar en los cursos metodológicos de la Escuela de Ciencias Básicas Tecnología e Ingeniería de la Universidad Nacional Abierta y a Distancia (UNAD), herramientas TIC para el mejoramiento de las prácticas de laboratorio, como estrategia metodológica en el descubrimiento de nuevos espacios de aprendizaje?

## Metodología

Con el fin de garantizar un aprendizaje significativo en el laboratorio y mejorar el proceso de enseñanza y aprendizaje de los estudiantes de la UNAD, y aplicando la pregunta para evaluar inclusive aspectos metodológicos y de enseñanza, en los que antes no se había pensado, se plantea un análisis cuantitativo por los resultados de la comparación entre un grupo de estudiantes control, que hacen una práctica de Física Electrónica presencial con otro grupo de estudiantes que hacen la misma práctica, pero de una forma virtual.

Para determinar los resultados cualitativos, por medio de fuentes de información primaria, se hizo una encuesta basada en la percepción de su práctica teniendo en cuenta las siguientes preguntas:

¿Cómo hacer para aprender más y mejor? ¿Qué se debe hacer para integrar la experimentación con los modelos teóricos? ¿Qué se debe hacer o para ganar el interés por las prácticas? ¿Podríamos agregar más prácticas en el mismo

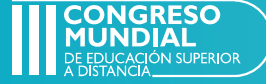

tiempo? Requerimos que los estudiantes aprendan a tomar decisiones, que sean más autónomos y que se responsabilicen de su proceso de formación. Si ponemos estos retos experimentales a través de las TIC, ¿considera que esto funcionará?

En la respuesta a estas preguntas se pretende evaluar no solo los resultados de las evaluaciones sobre la comprensión del tema de la práctica realizada por los estudiantes, sino que también involucra una encuesta donde se evalúan algunas de las preguntas citadas en el párrafo anterior, con las que se proyectó la aplicación de esta metodología didáctica. Para analizar los resultados, se procederá a la utilización de un cuadro de triple entrada.

Con esto se buscan los resultados cualitativos y cuantitativos que conducirán a la investigación mixta.

Al utilizar la triangulación en el proceso de análisis, se tendrán resultados más precisos, al obtener datos de diferentes fuentes y ofrecer la complementariedad requerida para este tipo de estudio ya que "queda demostrado que la integración de diferentes puntos de vista permite al proceso investigativo mayor precisión y profundidad" (Vallejo y Finol, 2009, p. 130).

## Marco teórico

Un laboratorio virtual es una plataforma donde se realizan experimentos de carácter científico y técnico, mediante el uso de las TIC (Gamo, 2015, pp.

2-5). Para ello se realizan simulaciones en las que el estudiante no opera equipos de instrumentación, solo puede visualizar y además de ello implementar el proceso de manera interactiva y guiada. La simulación por computador se basa en fenómenos y procesos (físicos, químicos, biológicos, etc.), utilizando algoritmos que implementan las leyes que describen dichos fenómenos (Mitchell-Waldrop, 2013, pp. 269-270). Mientras que en un laboratorio remoto, se produce una interacción a distancia con equipos e instrumentos, que están físicamente localizados en una ubicación distinta desde la que se controla el experimento (Chaos, Chacón, López-Orozco & Dormido, 2013, pp. 2595-2612).

Los laboratorios remotos y virtuales se han convertido en una tendencia para la apropiación del conocimiento práctico, y en el mundo se están aplicando en instituciones educativas de gran renombre por medio de plataformas como el ILAB de MIT, algunas simulaciones que se están realizando en la Universidad de Cambridge y otra serie de experiencias como las recopiladas por (Chen, Song y Zhang, 2010, pp. 3843-3852), relacionadas con la temática de laboratorios remotos.

En Colombia también se han desarrollado algunos trabajos como la implementación de un laboratorio de Automatización Industrial en la Universidad de Nueva Granada, que utiliza el entorno del laboratorio de manufactura integrada por computador (CIM), que simula los procesos de los equipos de costo muy elevado en los que hay un riesgo por su operación delicada, o porque no hay forma de tener equipos del mismo tipo

> ONGRESO **IUNDIAL**

para la práctica de varios estudiantes en un laboratorio (Ariza y Amaya, 2008, pp. 131-145).

Otra experiencia presentada en Colombia son los proyectos desarrollados por la Red Nacional Académica de Tecnología Avanzada (Renata), con diferentes proyectos de laboratorios virtuales y laboratorios remotos teleoperados. La Red Renata considera un laboratorio virtual como un sistema computacional que pretende aproximar el ambiente de un laboratorio tradicional a los experimentos que se realizan paso a paso, siguiendo un procedimiento similar al de un laboratorio tradicional, visualizando en una interfaz gráfica instrumentos y objetos dinámicos (applets de Java o Flash, cgibin, javascripts), imágenes o animaciones. Con estos desarrollos se obtienen resultados numéricos y gráficos, que muestran el desempeño, y permiten realizar repetidamente el experimento, hasta lograr el objetivo.

Los laboratorios remotos teleoperados, desarrollados por la Red Renata, consisten en la operación a distancia de dispositivos reales utilizando las TIC. Este tipo de laboratorio permite al usuario realizar actividades prácticas de forma presencial o remota, transfiriendo la información entre el proceso y el usuario, de manera unidireccional o bidireccional. El usuario utiliza y controla los recursos disponibles en el laboratorio, por medio de estaciones de trabajo de una red local (Intranet), una red avanzada o Internet. Como un ejemplo de estas aplicaciones se encontró un proyecto desarrollado por las universidades de Medellín, Católica Popular de Risaralda y Católica de Manizales, que tienen en

ejecución un proyecto patrocinado por Colciencias, para la implementación de laboratorios remotos para la aplicación de prácticas de laboratorio de física.

En la Universidad Eafit, también se implementó y desarrolló una plataforma para el acceso a distancia a equipos de instrumentación avanzada, a los experimentos basados en esos equipos y a los contenidos relacionados. Esta plataforma está disponible en la web y permite que se puedan incorporar nuevos laboratorios, a la vez que se proveen servicios a los existentes, con el fin de facilitar su adecuación y puesta en marcha (Montoya y Hernández, 2010, pp. 36-47).

Una herramienta de laboratorio virtual para el desarrollo de laboratorios de Química General, se puede contratar a través del material de un CD y de un libro publicado por Prentice Hall (2009) con múltiples experiencias para adoptar dentro del aula de clases en educación básica y media.

La Universidad de Deusto, que maneja una propuesta en la que diferentes universidades pueden, a través de una propuesta económica, utilizar las diferentes herramientas que han desarrollado. El diseño, implementación y uso de laboratorios remotos y la utilización del WebLab-Deusto está a disposición de los alumnos desde 2004 y desde entonces ha soportado miles de accesos por más de 500 alumnos, de cerca de una decena de asignaturas de todas las titulaciones de la Facultad de Ingeniería. (García y Alves, 2011, pp. 21-23).

Por lo anterior, y como modelo para seguir en cuanto al desarrollo de laborato-

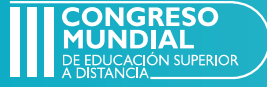

rios virtuales, aplicados a los cursos de la Escuela de Ciencias Básicas Tecnologías e Ingenierías, se encuentra la propuesta del desarrollo de una aplicación de gran utilidad como referente de implementaciones de prácticas de laboratorio, incluyendo prácticas del curso de Física Electrónica.

### Resultados

Diseño de una metodología para el desarrollo de laboratorios virtuales

Se propone la siguiente metodología para la incorporación didáctica de algunas herramientas encontradas en Internet, aplicables a las prácticas de laboratorio de la Universidad Nacional Abierta y a Distancia, a partir de un prototipo para una práctica de laboratorio del curso de física electrónica, como estrategia pedagógica para la construcción de competencias procedimentales y solución de problemas. Se busca que el estudiante en un laboratorio virtual pueda, por ejemplo, variar el voltaje, la corriente, el dispositivo y otros elementos de un sistema electrónico, que permita diseñar una estrategia de evaluación del aprendizaje, utilizando herramientas y técnicas de Aprendizaje Basado en Problemas (ABP). Se aspira a que el estudiante desarrolle la capacidad de resolución de problemas y la capacidad de adaptación flexible al entorno tecnológico cambiante. Además se pretende que aprenda a preparar el informe de análisis de los datos, a interpretar, evaluar, discutir los resultados y presentar la información.

Por medio de una prueba piloto con la misma práctica de laboratorio, pero realizada para la mitad de la muestra seleccionada del grupo de estudiantes de física electrónica y para la otra mitad de la muestra, por medio de un laboratorio virtual utilizando la simulación de la plataforma WebLab Deusto, se comprobará la hipótesis de que la siguiente metodología para utilizar, puede dar unos resultados significativos de aprendizaje con respecto a los estudiantes que hacen la misma práctica de forma presencial. Experimento diseñado de la forma como se presenta en la Tabla 1.

La temática seleccionada para la prueba piloto es la práctica de circuitos electrónicos, en la que se miden diferentes variables como resistencia, voltaje, corriente, usando los instrumentos dispuestos en el laboratorio presencial para ello.

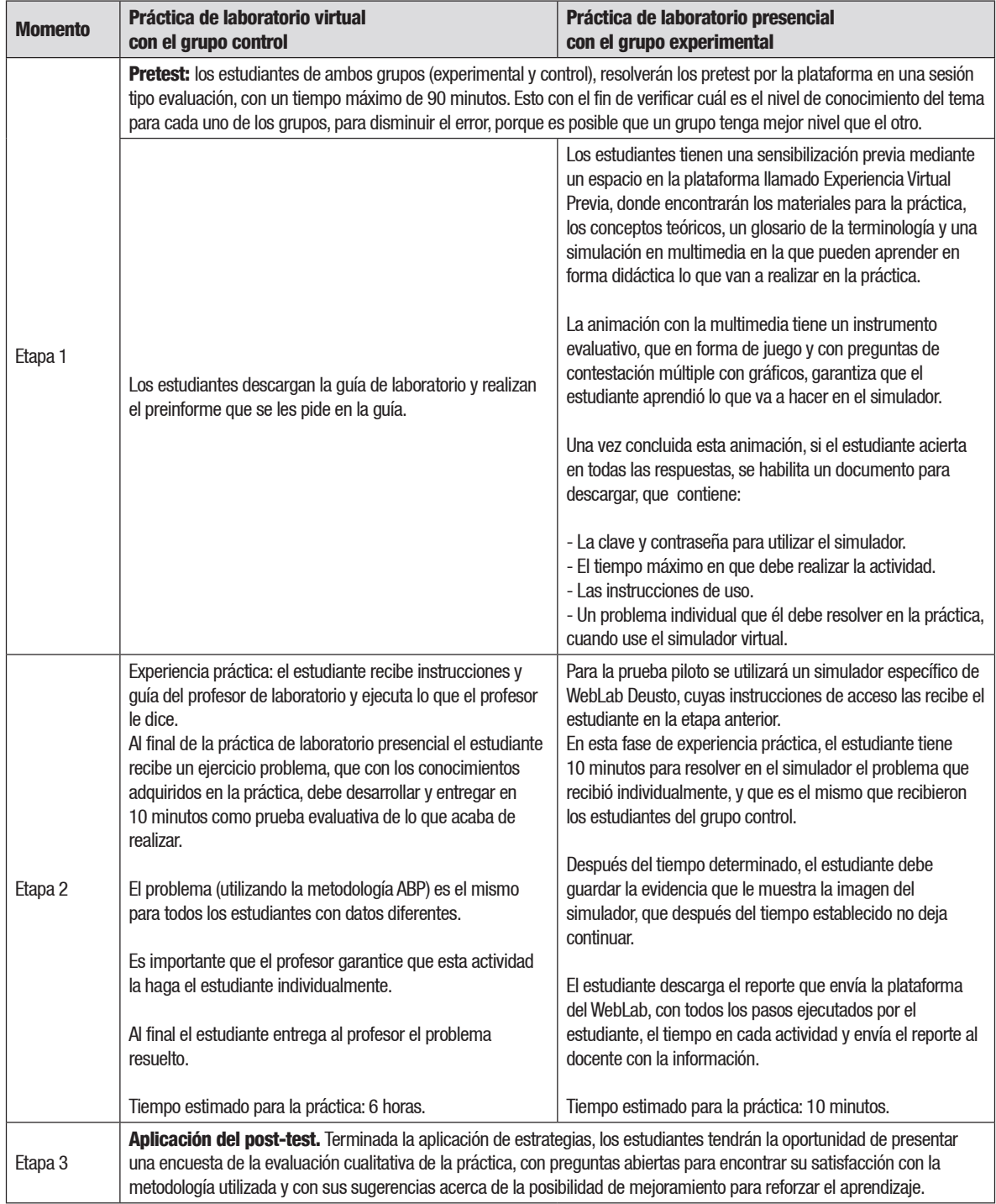

Tabla 1. Diseño de la prueba piloto y metodología a aplicar en la propuesta de laboratorios virtuales.

Fuente. Elaboración propia.

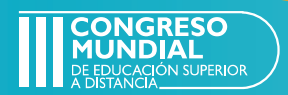

**IUNDIAL** 

Los resultados del proceso realizado hasta el momento, con respecto al desarrollo en curso de esta investigación se muestran como:

Establecimiento de conversaciones con la Universidad de Deusto para la utilización gratuita y práctica con el simulador de física electrónica, a la que pueden entrar hasta 60 usuarios e interactuar al mismo tiempo y en tiempo real y obtener cada uno su propia respuesta.

La muestra seleccionada para el estudio es un total de 48 estudiantes. Este resultado se calculó teniendo en cuenta un nivel de confianza del 95 %, aplicado a un curso de 54 estudiantes del curso de física electrónica.

La mitad de los estudiantes, seleccionados aleatoriamente hará parte del grupo control y la otra mitad hará parte del grupo experimental o grupo al que se aplicará la metodología propuesta con la simulación virtual.

Se tienen resultados parciales del desarrollo de la actividad interactiva de la experiencia virtual previa en la que se está desarrollando un OVA con los siguientes componentes del simulador y con base en los objetivos y las siguientes temáticas para evaluar:

#### Circuitos con resistencias

Para esta implementación el estudiante podrá visualizar la construcción e implementación de un circuito paralelo, serie y mixto, y de este obtener la resistencia equivalente, así como la corroboración de la Ley de Ohm.

Se dispone de un juego de cuatro resistencias (dos resistencias con una configuración posible de 1kΩ y dos resistencias de 10kΩ). La elección de estos dos valores, no se hace con un criterio especial, tal como se configura también en la simulación de la Universidad de Deusto.

En el ejemplo se emplean componentes reales, que se ponen en la matriz de conmutación, encargada de crear las conexiones físicas entre ellos y con los instrumentos.

Para la solucion del problema posterior, que se va a evaluar en la fase práctica, el estudiante puede experimentar diferentes tipos de configuración de circuitos, bien sea serie, paralelo o mixto y de esta forma obtener la resistencia equivalente, y comprobar la Ley de Ohm.

En la explicacion del tema en la multimedia se le enseña al estudiante un ejemplo para experimentar con asociaciones de resistencias, en las que debe comprender que hay que tener en cuenta consideraciones básicas a la hora de realizar circuitos con resistencias, tales como:

1. Únicamente se pueden emplear simultáneamente como máximo dos resistencias de 1kΩ y dos resistencias de 10kΩ

En el simulador se puede realizar cualquier combinación posible. Los ejemplos indicados en las Figuras 1, 2, 3, 4, 5 y 6 son una muestra de este ejemplo.

#### Asociaciones en serie

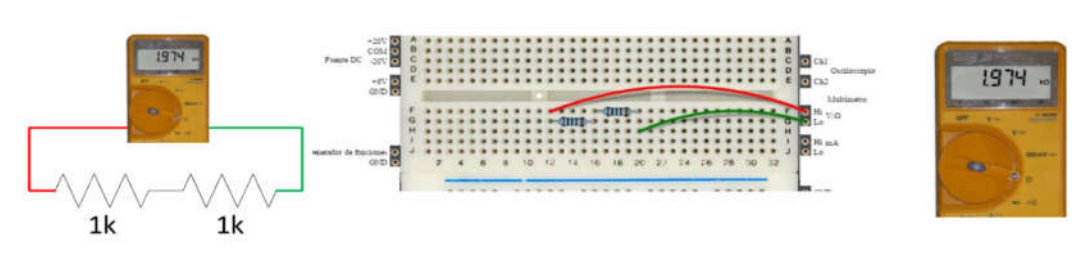

Figura 1. Resistencias 1kΩ en serie. Circuito e implementación.

Fuente. Hernández (2016).

Figura 2. Resistencias 1kΩ en serie con dos resistencias de 1kΩ . Circuito e implementación.

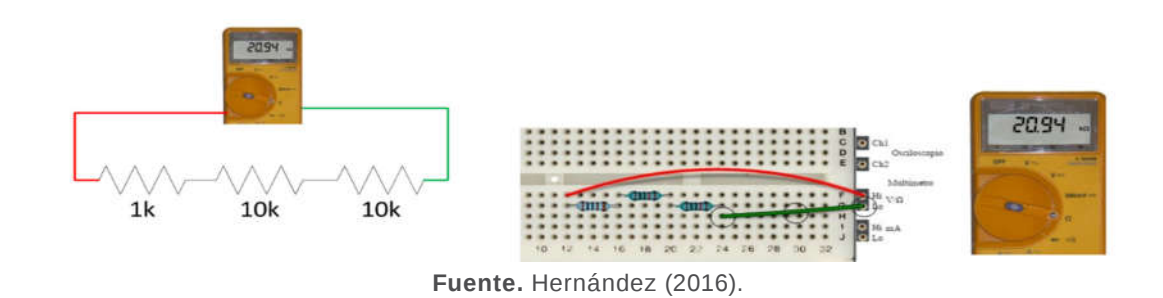

Figura 3. Resistencias 1kΩ en serie con 2 resistencias de 1kΩ. Circuito e implementación.

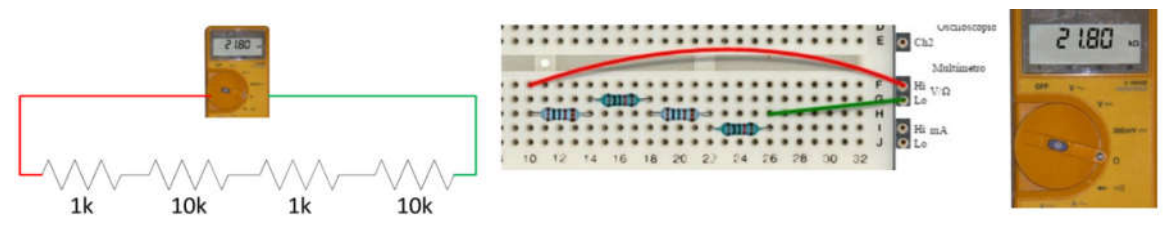

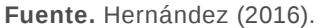

Se pueden poner en cualquier orden: cuatro resistencias pueden combinarse en serie como se quiera.

El estudiante debe comprender que los componentes son reales, por lo que sus valores, según el fabricante, tienen cierta tolerancia. Esa es la razón de que por ejemplo, en el circuito de la Figura 1, el valor medido no sea exactamente 2kΩ sino 1,974kΩ. Si se miden los valores de

las resistencias de 1kΩ disponibles, sus valores son aproximadamente 986,5Ω y 988,2Ω, de ahí que el equivalente paralelo no sea exactamente 2kΩ.

### Asociaciones en paralelo

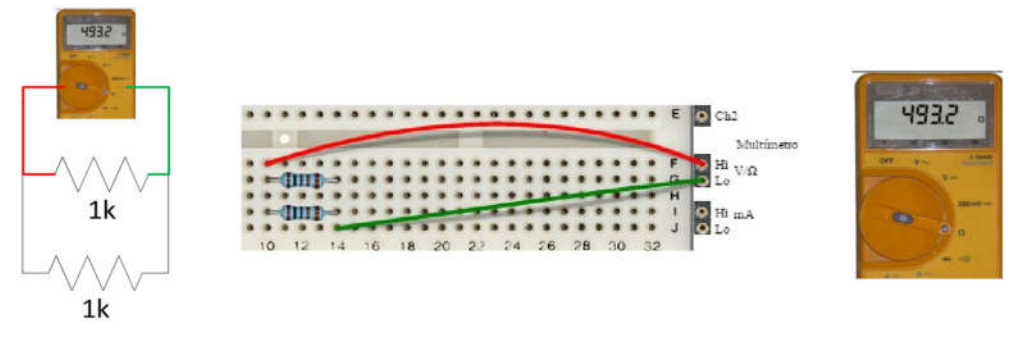

Figura 4. Resistencias 1kΩ en paralelo. Circuito e implementación.

Fuente. Hernández (2016).

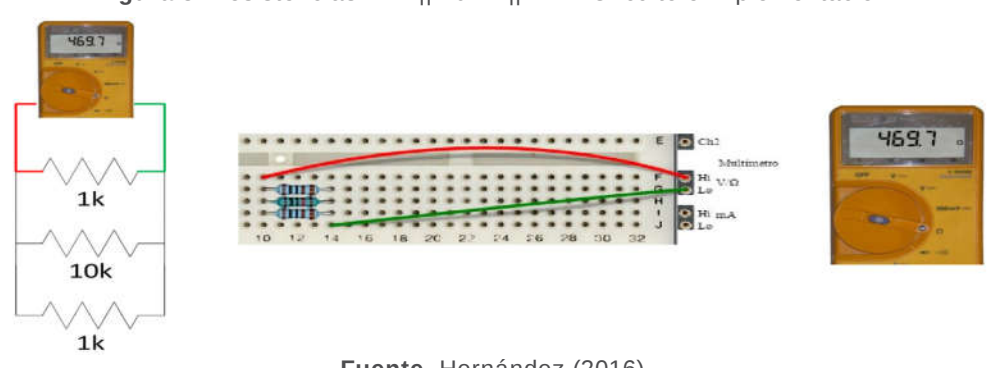

Figura 5. Resistencias 1kΩ || 10kΩ || 1kΩ. Circuito e implementación.

Fuente. Hernández (2016).

Figura 6. Resistencias 1kΩ || 10kΩ || 1kΩ || 10kΩ. Circuito e implementación.

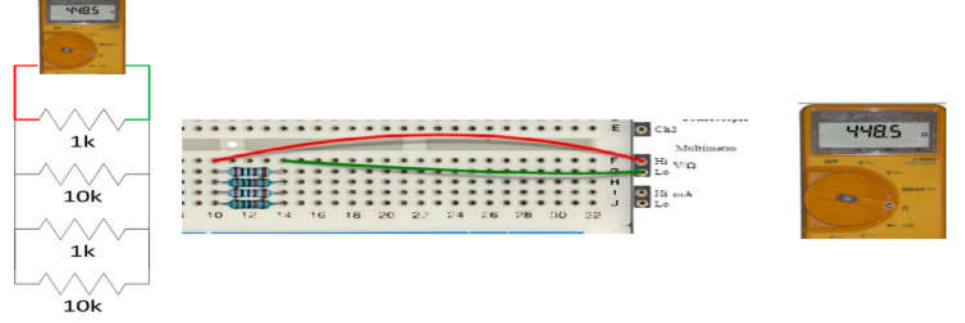

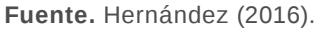

Como en el caso de la asociación serie de resistencias, se pueden conectar en el orden que se deseen, recordando que como máximo se pueden emplear dos resistencias de 1kv y dos resistencias de 10kΩ.

Estos son los conceptos que se incluyen en la animación multimedia, con base en un caso de estudio de implementación de laboratorios remotos en la Universidad de Deusto, del cual el estudiante puede profundizar teniendo en cuenta

> **ONGRESC** IUNDIAL

que nos da una idea de la importancia de que el componente práctico pueda modelarse de acuerdo con el manual del usuario, que se puede descargar desde la aplicación multimedia.

Consideraciones técnicas para tener en cuenta en la experimentación

Estas consideraciones deben quedar claras y son las que se van a evaluar en el pretest.

Para la experimentación de las resistencias equivalentes en circiuito serie, paralelo o mixto:

- 1. La fuente de alimentación de voltaje DC en un rango entre +25VDC.
- 2. El valor de tensión con qué alimentar el circuito a prueba, será como máximo de 20VDC. Estas restricciones son consideradas por los efectos de disipación en potencia, para los elementos pasivos.
- 3. El circuito siempre deberá tener una toma conectado a tierra.
- 4. La fuente de alimentación siempre deberá estar conectada a tierra. Dentro de la infraestructura eléctrica de la institución.
- 5. Se podrá medir la tensión con el multimetro, en cualquier punto del circuito.

6. Se impondrán restricciones en la medición de corriente en el circuito: solo por rama a la entrada o a la salida de cada rama del circuito.

El pretest servirá para evaluar los conocimientos previos del estudiante y minimizar el posible error de que se tengan conocimientos básicos diferentes en los grupos con los que se va a realizar la experimentacion y también se podrá medir la aprehensión de conocimientos teóricos que los estudiantes han visto en el curso.

La base conceptual del desarrollo de la multimedia que se va a utilizar para el momento de la fase 1 o experiencia previa se basa en las indicaciones técnicas que la Universidad de Bilbao hizo en un estudio previo para los laboratorios de la Universidad. Las fuentes son confidenciales y enviadas por Unaí Hernandez, del equipo investigador de LabsLand.

Las indicaciones del profesor que realice la parte experimental práctica del grupo de control, deben basarse en la explicacion de estos mismos elementos.

Diseño del modelo de operación para una posible alianza de uso de laboratorios virtuales creados por otras instituciones:

Existen en la red innumerables fuentes de simuladores virtuales como los que se propone en este artículo y si la UNAD aprueba que algunos laboratorios se hagan en forma virtual aplicando estos simuladores, se deberían constituir alianzas con estas universidades para que desde el LMS de la UNAD y con una

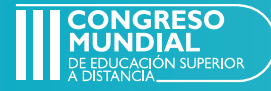

interfaz gráfica propia, se acceda a estos recursos, implementando para cada práctica de cada laboratorio virtual y manejándose todo desde una plataforma, que debe contener, al menos, los siguientes espacios y posibilidades:

1. Un espacio para Agendar cita en el servidor para realización de laboratorios: esta fase se implementará mediante la plataforma de desarrollo informático Sistemas de Gestión de Aprendizaje (SGA) o Learning Management System (LMS), de la UNAD, en la cual están incorporados todos los softwares o programas que automatizan la administración de acciones de formación.

Esto permite registrar a los usuarios; organizar diferentes cursos o prácticas de laboratorio en un catálogo; y proveer informes de gestión. Además, le brinda al docente la posibilidad de crear, administrar y distribuir contenidos, monitorizar la participación de los estudiantes matriculados en un curso virtual y evaluar su desempeño (Ariza y Amaya, 2008, pp. 131-145).

En este entorno desarrollado en Moodle, el estudiante, tendrá la posibilidad de trabajar en cualquier momento, ya que el servidor de laboratorio estará activo 24 horas, los siete días de la semana. En el caso de que se llegara a implementar ejercicios prácticos propios y simulaciones en temas de algunos cursos, que no se encuentran desarrollados con los objetivos establecidos por la UNAD, se pueden establecer alianzas con otras universidades para que en forma colaborativa los estudiantes de estas universidades accedan a estos servicios y nuestros estudiantes puedan acceder a

otras prácticas o servicios, según el convenio que se establezca, enriqueciendo con esto las estrategias de aprendizaje significativo.

2. Un espacio para cada laboratorio, donde se pueda realizar la experiencia virtual previa:

En este espacio se almacenan las herramientas para poder explicar al estudiante con ejercicios y ejemplos lo que va a realizar en el entorno de práctica o en el entorno de simulación virtual. Esta fase es aplicable de manera personalizada a cada curso. El modelo propuesto implica:

El desarrollo de un glosario para los cursos, con el cual los estudiantes se familiaricen con el lenguaje científico específico de la práctica; el soporte bibliográfico del repositorio institucional para consultar los materiales de la parte teórica; el instructivo o ejemplo didáctico y gráfico del funcionamiento del simulador, adicionando ejemplos prácticos a partir de videos y Objetos Virtuales de Aprendizaje (OVAS) desarrollados con animación en multimedia que sugieren los pasos para utilizar el simulador. Esta fase de desarrollo también se puede implementar para todos los laboratorios presenciales, con el fin de que se garantice que el estudiante entienda lo que va a hacer, antes de desarrollar el laboratorio práctico.

Además, todas las actividades del estudiante se registran en la herramienta virtual, en la que se obtienen mecanismos de realimentación para los tutores, ya que pueden obtener información sobre las falencias de los estudiantes, si se

> ONGRESO **IUNDIAL**

utiliza la aplicación multimedia para que ellos puedan generar respuestas ante la utilización y aplicación de conceptos. Esta se convierte en una fase diagnóstico de la conceptualización teórica de los estudiantes y de la comprensión de los ejercicios prácticos, para que el docente pueda utilizar esta información en el rediseño de su metodología, materiales o inclusive la práctica de laboratorio.

Se sugiere que las herramientas para el uso del simulador que se seleccione, sean técnicas de Aprendizaje Basado en Problemas o estudio de casos, para que el estudiante pueda proyectar y aplicar el conocimiento adquirido en contextos reales y para que realmente pueda haber un aprendizaje significativo de la práctica. El diseñador del curso debe considerar la pertinencia de la utilización de alguna de estas estrategias de aprendizaje o la que considere pertinente.

3. Un espacio para el almacenamiento de evidencias y calificación de la actividad.

Este espacio se puede obviar si se utiliza la herramienta actual del entorno práctico que tiene el campus virtual de la UNAD. Todo lo anterior hace parte del objetivo de la parte metodológica de cómo se podría aplicar el modelo de la inserción de laboratorios virtuales. Para su ejecución se necesita la aprobación de la universidad en el desarrollo de este tipo de laboratorios.

### **Conclusiones**

La versión demo de la práctica de laboratorio desarrollada por la universidad de Deusto, se puede utilizar para implementar montajes de circuitos reales y probar otros modelos y alternativas que den los mismos estudiantes, para probar modelos en los que no todos los posibles diseños de la tarjeta incorporan circuitos posibles.

La práctica que está diseñada en la guía de laboratorio de la UNAD implementa lo que el profesor les indica a los estudiantes y no le da la posibilidad de equivocarse o ensayar métodos alternativos, que los mismos estudiantes puedan desarrollar.

La práctica con el simulador de la Universidad de Deusto puede utilizarse para simular los procesos de equipos para medir fuente de voltaje, osciloscopio, multimetro, protoboard y resistores, con los que no se cuenta en la mayoria de los CEAD del país, donde se realizan las prácticas de laboratorio de física electrónica y de física análoga.

La simulacion desde la WebLab de Deusto permite que el usuario, a pesar de estar conectado remotamente, se vincule al proceso de enseñanza como si se tratara de un aula presencial, ya que puede usar los instrumentos y conectarlos remotamente y visualizar las operaciones básicas que, para el caso de la electrónica analógica, permiten que el estudiante pueda medir voltaje, corriente, resistencia y comprobar además las temáticas teóricas vistas en el curso virtual dentro del campus UNAD.

Si se decide aplicar a los laboratorios de los cursos física electrónica, electrónica análoga, análisis de circuitos, electrónica de potencia, el simulador recomenda-

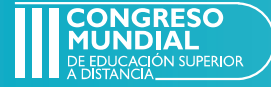

do de la Universidad de Bilvao WebLab Deusto, se puede integrar el concepto práctico al uso de recursos y equipos de los que se dispone, como en el CEAD de Medellín, el equipos de Lucas Nülle, en el que tambien se puede hacer una práctica virtual, con operación remota.

## Referencias bibliograficas

- Ariza, C. F. y Amaya, D. (2008). Laboratorio remoto aplicado a la educación a distancia. Ciencia e Ingeniería Neogranadina. 18 (2), pp. 131-145.
- Calvani, A., Cartelli, A., Fini, A. y Ranieri, M. (2008). Models and Instruments for Assessing Digital Competence at School, Journal of e-Learning and Knowledge Society 4(3), septiembre (pp. 183-193).
- Cataldi, Z., Chiarenza, D., Dominighini, C., Donnamaria, C. y Lage, F. (2011). Enseñando química con TIC: Propuesta de evaluación laboratorios virtuales de química (LVQs). Congreso Internacional EDUTEC. Evaluación de experiencia innovadora con el uso de las TIC. México: Edutec. Recuperado de: http:// www.ucn.edu.co/simuladores/Documents/ implementacion-laboratorio-virtual-quimica. pdf, pp. 4-5.
- Chaos, D., Chacón, J., Lopéz,. J,. Dormido., S. (2013). Virtual and remote robotic laboratory using EJS, Matlab and Labview. Sensors (13), pp. 2595-2612.
- Cheng, X., Song, G. y Zhang, Y. (2010). Virtual and remote laboratory development, a review. Procedings of Earth and Space Honolulu HI, pp. 3843-3852.
- Díaz, Á. (2009). Análisis sobre la deserción en la educación superior a distancia y virtual: el caso de la UNAD, Colombia. Revista de Investigaciones UNAD. 8(2), diciembre, pp. 124 - 125.
- Ferrero, A., Vincenzo., P. (1998). A simulation tool for virtual laboratory experiments in a www environment", in Proc. of the 1998

IEEE Instrumentation and Measurement Technology Conference (IMTC'98), St. Paul, MN, USA, pp. 102-107. Recuperado de http://ieeexplore.ieee.org/xpl/articleDetails. jsp?arnumber=679722.

- Gamo, J. (2015). Validación de requisitos funcionales de un Laboratorio Virtual Remotocomo apoyo al blended learning . Revista de Educación a Distancia. Núm. 45. Artic.1, pp. 2-5.
- Gámiz Sánchez, V. M. (2009). Entornos virtuales para la formación práctica de estudiantes de educación: implementación, experimentación y evaluación de la plataforma aulaweb. (Tesis Doctoral), Universidad de Granada, pp. 11-15.
- García, J. y Alves, G. (2011). Using Remote Labs in Education. Two Little Ducks in Remote Experimentation. Bilbao, España: Universidad de Deusto, pp. 21-23.
- Hernández, U. (2016). Laboratorio remoto Visir. Manual de usuario. Bilbao: Universidad de Deusto.
- Mitchell-Waldrop, M. (2013). Education online: the virtual lab. Nature, 499 (7458), pp. 269- 270.
- Molina J. (2012). Herramientas virtuales: laboratorios virtuales para Ciencias Experimentales, una experiencia con la herramienta VCL. Universidad de Alicante. Recuperado de: https://web.ua.es/es/ ice/jornadas-redes-2012/documentos/ posters/245405.pdf, pp. 2-3.
- Monge, J., Méndez, V. H. & Rivas, M. (2005). Potencial de los laboratorios virtuales en la educación a distancia: lecciones aprendidas tras 10 años de implementación. Recuperado de: http://e-spacio.uned.es/fez/eserv/ bibliuned:19455/n03monge05.pdf , pp. 3-4.
- Montoya, J. C. y Hernández, T. (2010). Plataforma Web para acceso remoto a instrumentación física avanzada Diseño e implementación. Revista Universidad Eafit 46(160), pp. 36-47.
- Brian, W. (2009). Laboratorio virtual quimica general. (3a.ed) (Pearson). Editorial: Prentice Hall. ISBN: 978-607-442-210-8

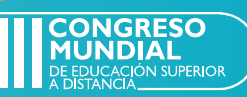

Red Nacional Académica de Tecnología Avanzada [Renata] (s. f.). Recuperado de https://www.redclara.net/news/DV/DV\_ RAICES/Presentaciones/eLAB\_jimenez.pdf

Vallejo, R. y Finol, M. (2009). La triangulación como procedimiento de análisis para investigaciones educativas. Revista Electrónica de Humanidades, Educación y Comunicación Social, 7 (4), pp. 130-131.

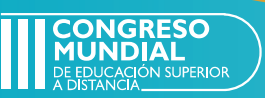